# COURSE **OVERVIEW**

**Course Name:** (D76989GC20) **UNIX and Linux** Essentials

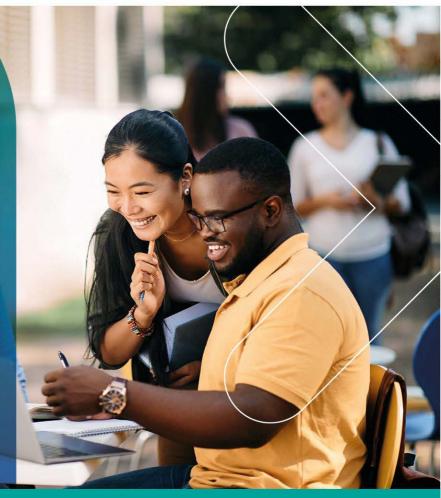

## **COURSE DURATION: 3 Days**

#### Gauteng:

3rd Floor, 34 Whitely Road Melrose Arch Johannesburg 2196

Gauteng: 192 on Bram 192 Bram Fischer Drive Ferndale, Randburg Johannesburg 2160

Cape Town: 3rd Floor, Thomas Pattullo Building 19 Jan Smuts St Cape Town 8000

#### Durban:

9 Mountview Close Broadlands Mount Edgecombe Durban 4302

**6** 087 941 5764 🖂 🛛 sales@impactful.co.za impactful.co.za

### **INTRODUCTION**

This UNIX and Linux Essentials course is designed for users and administrators who are new to the Oracle Linux and Oracle Solaris operating systems. It will help you develop the basic UNIX skills needed to interact comfortably and confidently with the operating system.

#### **DELIVERY METHOD**

Our courses have flexible delivery options:

- In-person classroom training at the Impactful training facilities
  - o Johannesburg, Durban, Cape Town
- Virtual instructor-led training
- Nationally: on-site at the client

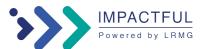

#### **TARGET AUDIENCE**

- Developers
- End Users
- Systems Administrators
- Database Administrators
- Administrators

#### PREREQUISITES

None

#### **COURSE OBJECTIVES**

- Manage processes.
- Use advanced shell features in shell scripts.
- Archive files and perform remote file transfer.
- Use commands within the default shell.
- View and modify file and directory permissions.
- Describe the UNIX and Linux operating system.
- Work with files and directories.
- Use the vim editor to create and modify files.

### **COURSE TOPICS**

Introduction to UNIX and Linux Environments

- Overview of the UNIX and Linux Operating Systems
- Executing Commands from the Command Line

Using Basic File Permissions

- Viewing File and Directory Permissions
- Changing Ownership and Permissions
- Modifying Default Permissions

Working with Files and Directories

- Determining Where You Are in the Directory Structure
- Viewing File Content
- Copying Files and Directories
- Creating and Removing Files and Directories
- Searching Files and Directories

Performing Basic Process Control

- System Processes Overview
- Managing Processes

Archiving, Compressing and Performing Remote file Transfer.

- Archiving and Retrieving Files and Directories
- Compressing, Viewing, and Uncompressing Files and Directories
- Establishing Remote Connections and Performing File Transfers

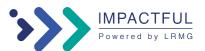

#### **COURSE CONTENT**

Using the vim Editor

- Introducing the vim editor
- Modifying Files with the vim editor

Using Features within the Bash Shell

- Using Shell Expansion
- Using Variables in the Bash Shell
- Displaying the Command History
- Redirecting Commands
- Working with User Initialization Files

Using Advanced Shell Features in Shell Scripts

- Using Advanced Shell Features
- Creating and Editing Shell Scripts

Oracle Cloud Computing

- Introducing Oracle Cloud Infrastructure as a Service
- Oracle Cloud Infrastructure Concepts
- Describing Oracle IaaS Deployment Solutions and Services
- Launching Oracle Cloud Infrastructure Services

#### **ASSOCIATED EXAMS & CERTIFICATION**

None

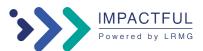